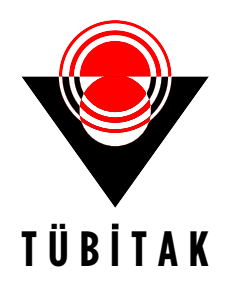

# **TÜBİTAK–2219 YURT DIŞI DOKTORA SONRASI ARAŞTIRMA BURS PROGRAMI**

Başvuru formunun Arial 9 yazı tipinde, her bir konu başlığı altında verilen açıklamalar göz önünde bulundurularak hazırlanması ve ekler hariç toplam 20 sayfayı geçmemesi beklenir. Değerlendirme araştırma önerisinin özgün değeri, yöntemi, yönetimi ve yaygın etkisi, kariyer geliştirme potansiyeli ve araştırmanın yurt dışında ilgili kurumda yapılma gerekçesi başlıkları üzerinden yapılacaktır.

# **ARAŞTIRMA ÖNERİSİ FORMU**

2023 Yılı Başvurusu

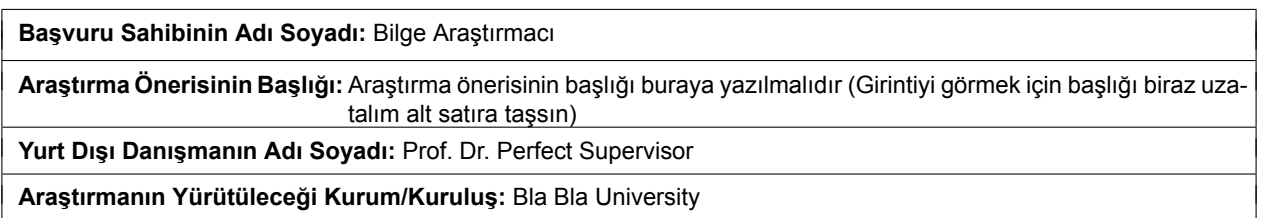

# **ÖZET**

Türkçe ve İngilizce özetlerin araştırma önerisinin (a) özgün değeri, (b) yöntemi, (c) yönetimi, (d) yaygın etkisi, (e) kariyer geliştirme potansiyeli ve (f) araştırmanın yurt dışında ilgili kurumda yapılma gerekçesi hakkında bilgileri kapsaması beklenir. Her bir özet 450 kelime veya bir sayfa ile sınırlandırılmalıdır. Bu bölümün en son yazılması önerilir.

#### **Özet**

PDF çıktısını elde etmek için, '2219 BasvuruFormu AnaDosya.tex' dosyasına gerekli bilgiler girilmeli ve bu dosya X∃l≏T<sub>E</sub>X veya Lual≙T<sub>E</sub>X ile derlenmelidir. Diğer tex dosyalarına da gerekli bilgiler girilmeli ve kaydedilmelidir fakat bu dosyalar derlenmemelidir.

Kaynaklar, kaynaklar.bib dosyasına BiBT<sub>F</sub>X formatında girilmeli ve '1001 BasvuruFormu AnaDosya.tex' dosyası BiвT<sub>E</sub>X → X<u>⊣</u>tT<sub>E</sub>X → X<u>⊣</u>tT<sub>E</sub>X şeklinde derlenmelidir. Bazen bu işlemin birden fazla tekrarlanması gerekebilir.

LATEX şablonu ile ilgili her türlü soru, görüş ve/veya önerileriniz için haydara@harran.edu.tr veya haydaralici@gmail.com adresine e-posta gönderebilirsiniz.

**Anahtar Kelimeler:** Anahtar, kelime, anahtar kelime, anahtar, kelime, anahtar kelime, anahtar, kelime, anahtar kelime, anahtar, kelime, anahtar kelime

**Title:** Lorem ipsum dolor sit amet, consectetuer adipiscing elit. Ut purus elit, vestibulum ut, placerat ac, adipiscing vitae, felis. Curabitur dictum gravida mauris.

#### **Abstract**

In order to obtain the PDF file of the template, necessary information should be entered to the file '2219\_BasvuruFormu  $\_$ AnaDosya.tex' and this file should be compiled with X $\exists$ eT $\in$ X or LuaLT $\in$ X. Necessary information should also be entered into the other tex files. But these files should not be compiled.

References, should be entered to the file kaynaklar.bib in BiBT<sub>F</sub>X format and the main file '1001\_BasvuruFormu-\_AnaDosya.tex' should be compiled as BiвT<sub>E</sub>X → X<del>⊴</del>LT<sub>E</sub>X → XᢖLT<sub>E</sub>X. Sometimes this process might need to be repeated more than once.

You may send an e-mail to haydara@harran.edu.tr or haydaralici@gmail.com for any questions, comments and/or suggestions about the  $E\mathsf{F}$  $E\mathsf{F}$  template.

**Keywords:** Keywords, key, words, keywords, key, words, keywords, key, words, keywords, key, words, keywords, key, words, keywords, key, words

### **BAŞVURU SAHİBİNİN TEZ BİLGİLERİ**

Yüksek Lisans Tezinin Başlığı ve Yaygın Etkisi (bildiri, makale, kitap bölümü, vb.) verilir.

**Başlık:** Yüksek lisans tez başlığı Nam dui ligula, fringilla a, euismod sodales, sollicitudin vel, wisi. Morbi auctor lorem non justo. Nam lacus libero, pretium at, lobortis vitae, ultricies et, tellus.

**Yaygın Etki:**

Lorem ipsum dolor sit amet, consectetuer adipiscing elit. Ut purus elit, vestibulum ut, placerat ac, adipiscing vitae, felis. Curabitur dictum gravida mauris. Nam arcu libero, nonummy eget, consectetuer id, vulputate a, magna. Donec vehicula augue eu neque. Pellentesque habitant morbi tristique senectus et netus et malesuada fames ac turpis egestas. Mauris ut leo. Cras viverra metus rhoncus sem. Nulla et lectus vestibulum urna fringilla ultrices. Phasellus eu tellus sit amet tortor gravida placerat. Integer sapien est, iaculis in, pretium quis, viverra ac, nunc. Praesent eget sem vel leo ultrices bibendum. Aenean faucibus. Morbi dolor nulla, malesuada eu, pulvinar at, mollis ac, nulla. Curabitur auctor semper nulla. Donec varius orci eget risus. Duis nibh mi, congue eu, accumsan eleifend, sagittis quis, diam. Duis eget orci sit amet orci dignissim rutrum.

Doktora/Tıpta Uzmanlık Tezinin Başlığı ve Yaygın Etkisi (bildiri, makale, kitap bölümü, vb.) verilir.

#### **Başlık:** Doktora tez başlığı

#### **Yaygın Etki:**

Nam dui ligula, fringilla a, euismod sodales, sollicitudin vel, wisi. Morbi auctor lorem non justo. Nam lacus libero, pretium at, lobortis vitae, ultricies et, tellus. Donec aliquet, tortor sed accumsan bibendum, erat ligula aliquet magna, vitae ornare odio metus a mi. Morbi ac orci et nisl hendrerit mollis. Suspendisse ut massa. Cras nec ante. Pellentesque a nulla. Cum sociis natoque penatibus et magnis dis parturient montes, nascetur ridiculus mus. Aliquam tincidunt urna. Nulla ullamcorper vestibulum turpis. Pellentesque cursus luctus mauris.

### **1. ÖZGÜN DEĞER**

#### **1.1. Konunun Önemi, Araştırma Önerisinin Özgün Değeri ve Araştırma Sorusu/Hipotezi**

Araştırma önerisinde ele alınan konunun kapsamı ve sınırları ile önemi literatürün eleştirel bir değerlendirmesinin yanı sıra nitel veya nicel verilerle açıklanır.

Özgün değer yazılırken araştırma önerisinin bilimsel değeri, farklılığı ve yeniliği, hangi eksikliği nasıl gidereceği veya hangi soruna nasıl bir çözüm geliştireceği ve/veya ilgili bilim veya teknoloji alan(lar)ına kavramsal, kuramsal ve/veya metodolojik olarak ne gibi özgün katkılarda bulunacağı literatüre atıf yapılarak açıklanır. Kaynaklar [http://www.tubitak.gov.tr/ardeb](http://www.tubitak.gov.tr/ardeb-kaynakca)[kaynakca](http://www.tubitak.gov.tr/ardeb-kaynakca) sayfasındaki açıklamalara uygun olarak başvuru ekranındaki Ek Belgeler kısmına yüklenir.

Önerilen çalışmanın araştırma sorusu ve varsa hipotezi veya ele aldığı problem(ler)i açık bir şekilde ortaya konulur.

Konunun Önemi, Araştırma Önerisinin Özgün Değeri ve Araştırma Sorusu/Hipotezi *'1\_ozgundeger.tex'* dosyasına yazılmalıdır.

Satır başı yapıyor mu acaba? Evet yapıyor. Artık rahatça matematiksel ifade yazabiliriz; Reel *α* ve negatif olmayan *n* tamsayı değerleri için

<span id="page-2-0"></span>
$$
\cos^{n+1}x {}_{2}F_{1}\left(\frac{n-\alpha+1}{2}, \frac{n+\alpha+1}{2}; \frac{1}{2}; \sin^{2}x\right) = \frac{n!}{2^{n}}\frac{1}{\left(\frac{\alpha+1-n}{2}\right)_{n}} \frac{1}{2}\left(e^{i\alpha x}P_{n}^{(\alpha,-\alpha)}(-i\tan x) + e^{-i\alpha x}P_{n}^{(\alpha,-\alpha)}(i\tan x)\right),
$$
\n(1)

esitliği sağlanır. n cift ise  $\alpha \to k \in S_{n-1} = \{\pm 1, \pm 3, \ldots, \pm (n-1)\}\$ .  $(S_{-1} = \emptyset)$  ve n tek ise  $\alpha \to k \in T_{n-1} =$ *{*0*, ±*2*, ±*4*, . . . , ±*(*n−*1)*}* durumlarında eşitlik hala geçerli olup sağ taraftaki belirsizliğin ([0/0]) giderilmesi için limit (*α → k*) alınmalıdır [\(Alıcı](#page-9-0), [2023](#page-9-0)).

Şimdi eşitliğe referans verelim. Yukarıdaki [\(1\)](#page-2-0) eşitliği kullanılarak *. . .* elde edilir. Şimdi de çoklu şekil ekleyelim

### **2219 YURT DIŞI DOKTORA SONRASI ARAŞTIRMA BURS PROGRAMI ARAŞTIRMA ÖNERİSİ FORMU**

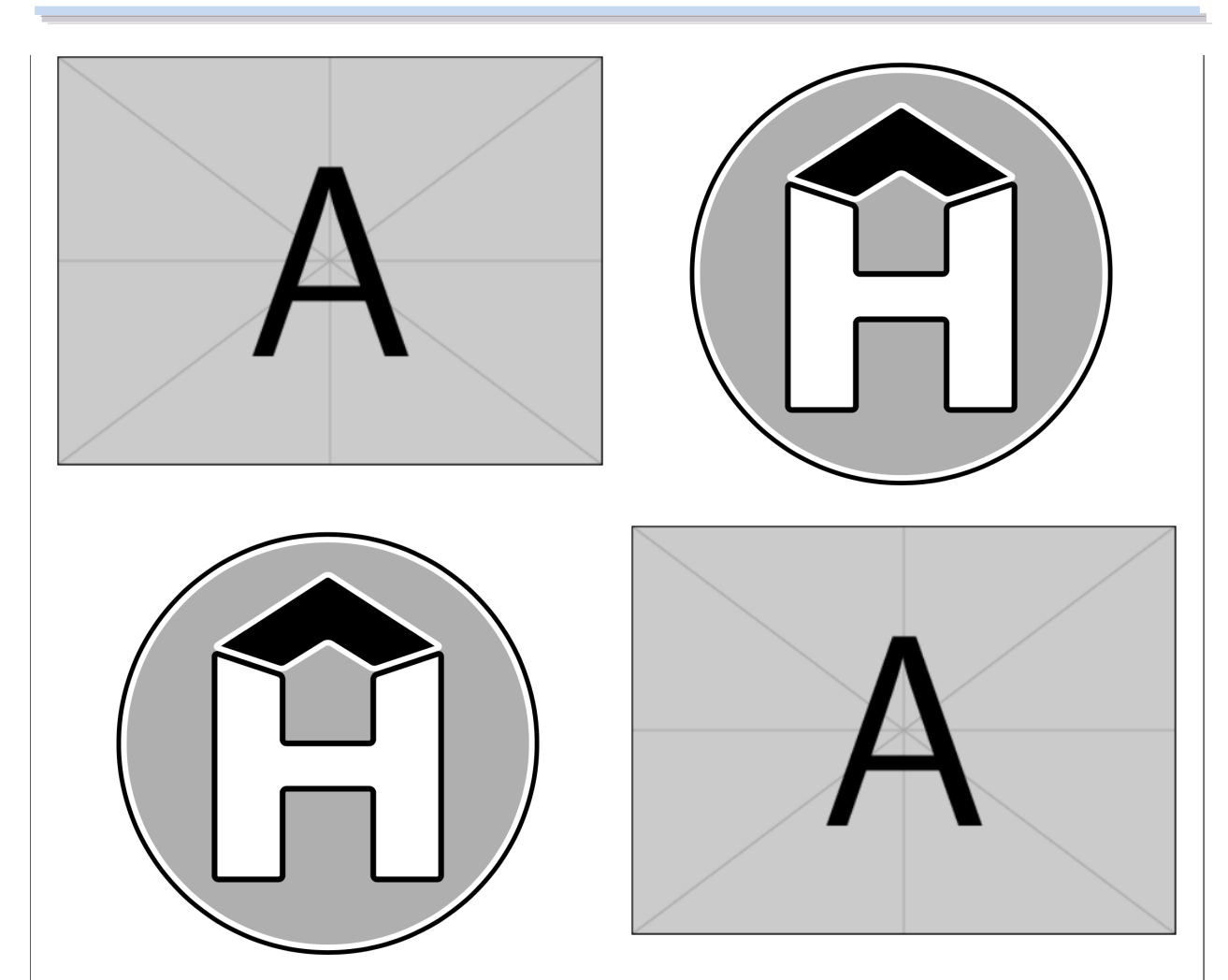

Şekil 1: 2 *×* 2 şeklinde çoklu şekil ekledik. Şekil 1'deki gibi \begin{figure} ... \end{figure} yerine \noindent\begin{minipage}[c]{\linewidth} ... \end{minipage} komutunun kullanıldığına dikkat ediniz (bkz. 1a\_ozgundeger.tex).

Şimdi de tek bir şekil ekleyelim

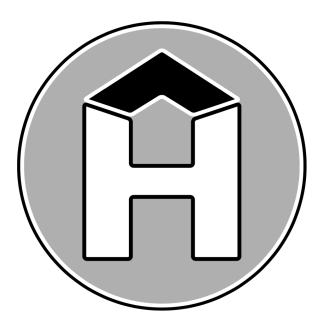

<span id="page-3-0"></span>Şekil 2: Sadece bir şekil ekledik. 'Not in outer par mode!' hatasından kaçınmak için<br>\begin{figure} ...\end{figure} komutu yerine \noindent\begin{minipage}[c]{\linewidth} ... \begin{figure} ... \end{figure} komutu yerine \noindent\begin{minipage}[c]{\linewidth} ... \end{minipage} komutunun kullanıldığına dikkat ediniz (bkz. 1a\_ozgundeger.tex). Bu hata çerçeve (frame) veya kutu (box) içinde figure veya tablo gibi hareketli (movable) bir nesne oluşturulmak istendiğinde meydana gelir.

Şekil [2](#page-3-0) için LTEX kodu aşağıdaki gibidir:

\noindent \begin{minipage}[c]{\linewidth} \centering \includegraphics[width =.45\textwidth]{figures/fig1.png} \label{figure1} \captionof{figure}{Sadece bir şekil ekledik...} \end{minipage}

<span id="page-4-0"></span>Şimdi de bir tablo ekleyelim

Tablo 1: Yukarıdaki şekil açıklamaları tablo ortamı için de geçerlidir. Yani, 'Not in outer par mode' hatasından kaçınmak için \begin{table} ... \end{table} yerine \noindent\begin{minipage}[c]{\linewidth} ... \end{minipage} kullanılabilir (bkz. 1a\_ozgundeger.tex).

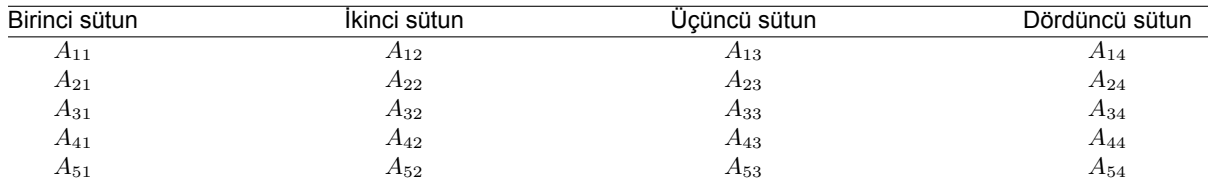

Tablo [1](#page-4-0) için LTEX kodu şu şekildedir:

#### \noindent

```
\begin{minipage}[c]{\textwidth}
    \captionof{table}{Yukarıdaki şekil açıklamaları tablo ortamı için de geçerlidir.
Yani, 'Not in outer par mode' hatasından kaçınmak için
 \Verb|\begin{table} ... \end{table}| yerine
 \Verb|\noindent\begin{minipage}[c]{\linewidth} ... \end{minipage}|
kullanılabilir (bkz. 1a$\_$ozgundeger.tex).}
    \label{tab1}
      \begin{tabular*}{\textwidth}{ @{\extracolsep{\fill}} cccc}
      \hline
     Birinci sütun & İkinci sütun & Üçüncü sütun & Dördüncü sütun \\
      \hline
      $A_{11}$ & $A_{12}$ & $A_{13}$ & $A_{14}$\\
      $A_{21}$ & $A_{22}$ & $A_{23}$ & $A_{24}$\\
     $A_{31}$ & $A_{32}$ & $A_{33}$ & $A_{34}$\\
     $A_{41}$ & $A_{42}$ & $A_{43}$ & $A_{44}$\\
     $A_{51}$ & $A_{52}$ & $A_{53}$ & $A_{54}$\\
     \hline
     \end{tabular*}
\end{minipage}
```
#### **1.2. Amaç ve Hedefler**

Araştırma önerisinin amacı ve hedefleri açık, ölçülebilir, gerçekçi ve araştırma süresince ulaşılabilir nitelikte olacak şekilde yazılır.

```
Amaç ve hedefler '2_amacvehedefler.tex' dosyasına yazılmalıdır.
    Biraz atıf verelim: (Lamport, 1994), Alıcı (2023) atıfları sırasıyla \citep{} ve \cite{} komutları ile verilmiştir.
```
### **2. YÖNTEM**

Araştırma önerisinde uygulanacak yöntem ve araştırma teknikleri (veri toplama araçları ve analiz yöntemleri dahil) ilgili literatüre atıf yapılarak açıklanır. Yöntem ve tekniklerin çalışmada öngörülen amaç ve hedeflere ulaşmaya elverişli olduğu ortaya konulur.

### **2219 YURT DIŞI DOKTORA SONRASI ARAŞTIRMA BURS PROGRAMI ARAŞTIRMA ÖNERİSİ FORMU**

Yöntem bölümünün araştırmanın tasarımını, bağımlı ve bağımsız değişkenleri ve istatistiksel yöntemleri kapsaması gerekir. Araştırma önerisinde herhangi bir ön çalışma veya fizibilite yapılmışsa bu çalışmaların sunulması beklenir. Araştırma önerisinde sunulan yöntemlerin iş paketleri ile ilişkilendirilmesi gerekir.

Yöntem *'3\_yontem.tex'* dosyasına yazılmalıdır. **Tanım 2.1.** Definition **Teorem 2.2.** *Theorem Uyarı* 2.3*.* Remark **Lemma 2.4.** *Lemma* **Sonuç 2.5.** *Corollary* **Önerme 2.6.** *Proposition İspat.* Proof □ *Kanıt.* Proof  $\Box$ **Örnek 2.7.** *Example*

## **3. PROJE YÖNETİMİ**

### **3.1. Yönetim Düzeni: İş Paketleri (İP), Görev Dağılımı ve Süreleri**

Araştırma önerisinde yer alacak başlıca iş paketleri ve hedefleri, her bir iş paketinin hangi sürede gerçekleştirileceği, başarı ölçütü ve araştırmanın başarısına katkısı "İş-Zaman Çizelgesi" doldurularak verilir. Literatür taraması, gelişme ve sonuç raporu hazırlama aşamaları, araştırma sonuçlarının paylaşımı, makale yazımı ve malzeme alımı ayrı birer iş paketi olarak gösterilmemelidir.

Başarı ölçütü olarak her bir iş paketinin hangi kriterleri sağladığında başarılı sayılacağı açıklanır. Başarı ölçütle öli ölçülebilir ve izlenebilir nitelikte olacak şekilde nicel veya nitel ölçütlerle (ifade, sayı, yüzde, vb.) belirtilir.

# **İŞ-ZAMAN ÇİZELGESİ\***

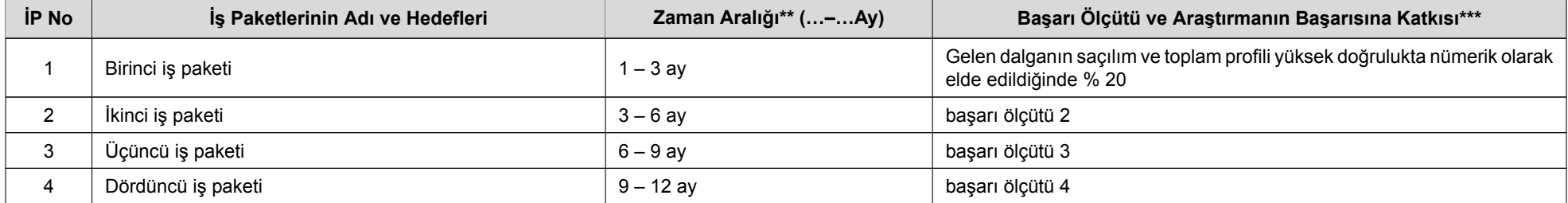

(\*) Çizelgedeki satırlar ve sütunlar gerektiği kadar genişletilebilir ve çoğaltılabilir.

(\*\*) Önerilecek araştırmanın süresi en fazla 12 ay olacak şekilde hazırlanmalıdır.

(\*\*\*)Başarı ölçütü, ölçülebilir ve izlenebilir nitelikte olacak şekilde nicel veya nitel ölçütlerle (ifade, sayı, yüzde, vb.) belirtilir. Sütun toplamı 100 olmalıdır.

#### **3.2. Risk Yönetimi**

Araştırmanın başarısını olumsuz yönde etkileyebilecek riskler ve bu risklerle karşılaşıldığında araştırmanın başarıyla yürütülmesini sağlamak için alınacak tedbirler (B Planı) ilgili iş paketleri belirtilerek ana hatlarıyla aşağıdaki Risk Yönetimi Tablosu'nda ifade edilir. B planlarının uygulanması araştırmanın temel hedeflerinden sapmaya yol açmamalıdır.

## **RİSK YÖNETİMİ TABLOSU\***

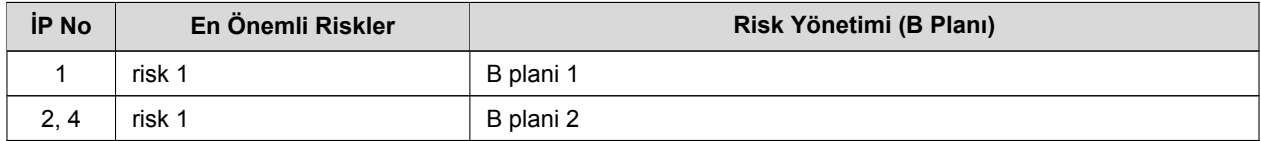

(\*)Tablodaki satırlar gerektiği kadar genişletilebilir ve çoğaltılabilir.

### **4. YAYGIN ETKİ**

Önerilen çalışma başarıyla gerçekleştirildiği takdirde araştırmadan elde edilmesi öngörülen ve beklenen yaygın etkilerin neler olabileceği, diğer bir ifadeyle yapılan araştırmadan ne gibi çıktı, sonuç ve etkilerin elde edileceği aşağıdaki tabloda verilir.

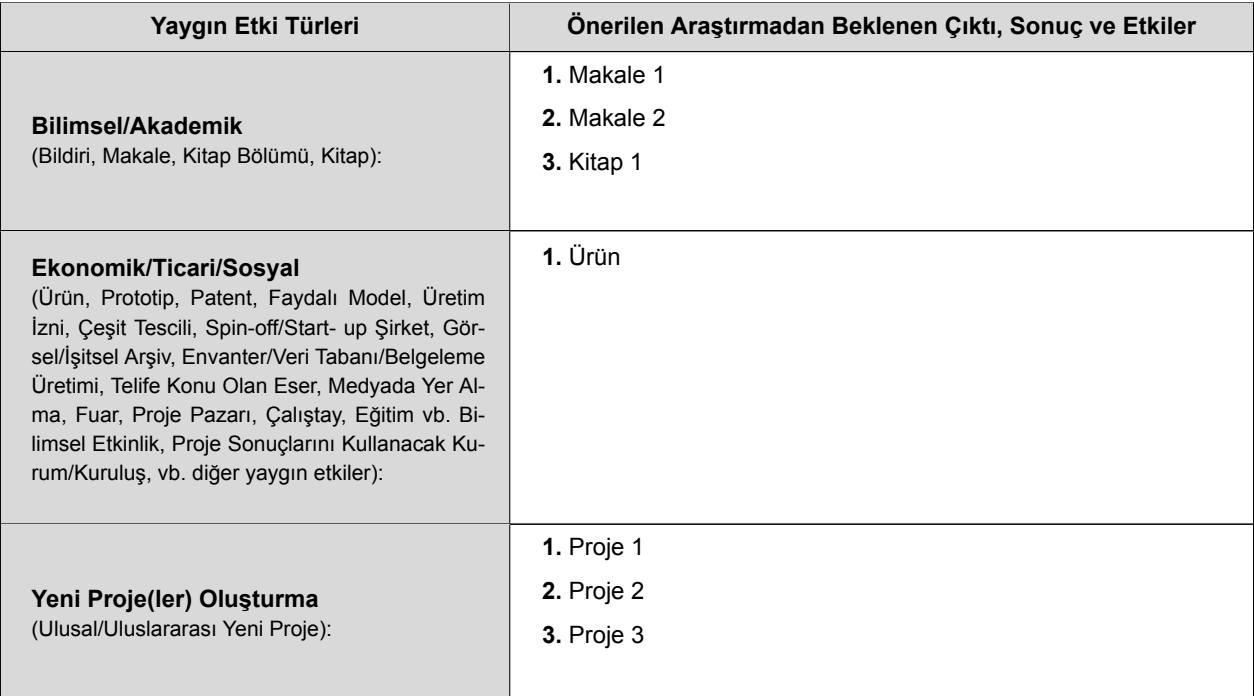

### **ARAŞTIRMA ÖNERİSİNDEN BEKLENEN YAYGIN ETKİ TABLOSU**

# **5. KARİYER GELİŞTİRME POTANSİYELİ**

Programa başvuru yapan araştırmacının genç araştırmacı ya da deneyimli araştırmacı olmasına göre bu alanı kariyer hedeflerine yönelik olarak doldurması beklenmektedir. Önerilen araştırmanın araştırmacının kariyer gelişimine yapacağı katkılar, yeni yetenekler veya disiplinler arası çalışma yetkinliği kazandırma potansiyeli ile araştırma kapsamında yapılacak çalışmaların yürütüldüğü kuruluşa olası katkıları açıklanır. Araştırmacının ayrıca yüksek lisans, doktora veya

tıpta uzmanlık çalışmalarının araştırma önerisi ile olan ilişkisi belirtilir. Araştırmacının önerilen araştırma kapsamında ve sonrasında kariyer yol haritasını belirtmesi beklenir.

Kariyer geliştirme potansiyeli *'5\_kariyer\_gelistirme\_potansiteli.tex'* dosyasına yazılmalıdır.

Yukarıdaki tabloların bilgileri *'2219\_BasvuruFormu\_AnaDosya.tex'* dosyasında ilgili alanlara girilmelidir.

### **6. ARAŞTIRMANIN YURT DIŞINDA İLGİLİ KURUMDA YAPILMA GEREKÇESİ**

Bu bölümde önerilen araştırmanın; Türkiye'de yapılamaması gerekçelendirilerek araştırmacının ilgili çalışmayı yurt dışındaki kurum/kuruluşta gerçekleştirme talebi detaylı olarak açıklanmalıdır. Aynı zamanda çalışmada önerilen yöntem ve araştırma teknikleriyle ilgili yurt dışındaki kurum/kuruluştan beklenen katkı belirtilmelidir. Önerilen araştırmanın yurt dışında gerçekleştirilmesi sonucunda ön görülen çıktılar bu bölümde sunulmalıdır. Ev sahibi kurumun bilim ve teknolojideki yeri, araştırma altyapısı, araştırma grupları, yürütülen bilimsel faaliyetler, uluslararası işbirliği ile danışmanın araştırma deneyimi, bilim ve teknoloji alanında bilinirliği hakkında bilgi verilir. Ev sahibi kurum ile danışmanın sunulan araştırma için uygunluğu ve araştırmaya katkısı ortaya konulur.

Araştırmanın yurt dışında ilgili kurumda yapılma gerekçesi *'6\_yurt\_disinda\_yapilma\_gerekcesi.tex'* dosyasına yazılmalıdır.

# **7. BELİRTMEK İSTEDİĞİNİZ DİĞER KONULAR**

Sadece araştırma önerisinin değerlendirilmesine katkı sağlayabilecek bilgi/veri (grafik, tablo, vb.) eklenebilir.

Belirtmek istediğiniz diğer konular *'7\_diger\_konular.tex'* dosyasına yazılmalıdır.

Kaynakların ayrıca ek olarak yüklenmesi istendiğinden, aşağıdaki kaynaklar kısmı bir pdf kesme programı ile kesilip başvuru formundan ayrılmalıdır. (Dikkat edilirse kaynaklar bölümünün sayfa numarası tekrar 1'den başlatılmıştır.)

#### **8. EK BELGELER**

#### **8.1. Kaynaklar**

Araştırma önerisinde kullanılan kaynaklar, PDF formatında başvuru sisteminde yer alan Ek Bilgiler sekmesinde ilgili alana yüklenmelidir.

### **EK-1: KAYNAKLAR**

<span id="page-9-0"></span>Alıcı, H. (2023). Explicit general solution of the squared secant potential and some consequences. *The Ramanujan Journal*, 62:111–140.

<span id="page-9-1"></span>Lamport, L. (1994). *LA<sub>E</sub>X: a Document Preparation System.* Addison Wesley, Massachusetts, 2 edition.